## **Тексты в компьютерной памяти**

#### **Первая область применения компьютеров, которую мы с вами рассмотрим – работа с текстами.**

**При ручной записи**

**часто возникает необходимость исправлять ошибки или вносить какие-то изменения в текст**

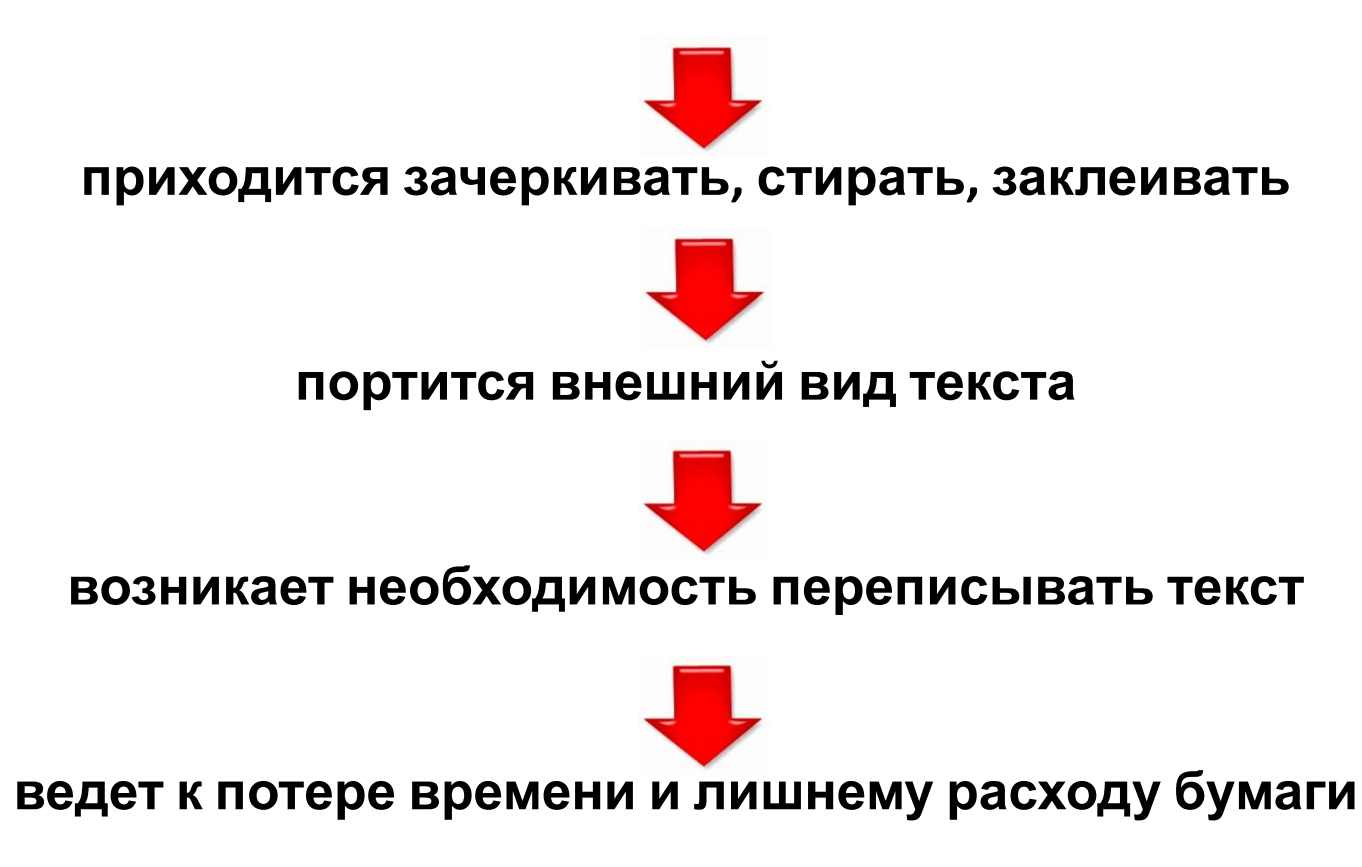

### **Имея компьютер, можно создавать тексты, не тратя на это лишнее время и бумагу. Носителем текста становится память компьютера. Конечно, для длительного сохранения это должна быть внешняя память.**

**Текст на внешних носителях сохраняется в виде файла.**

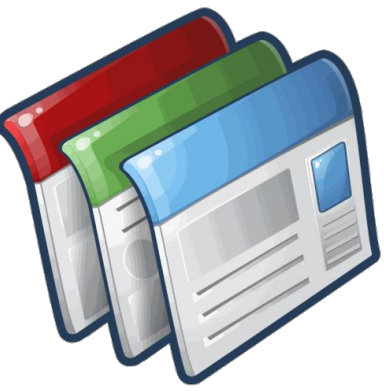

**Вспомним, что такое ФАЙЛ**

**Файл – это…**

**поименованная область внешней памяти**

**Преимущества сохранения текстов в компьютерной памяти в файловой форме:**

**- компактное размещение (на компакт-диске объемом 700 мб можно разместить тексты более сотни книг в 500 страниц каждая)**

**- если данный текст становится ненужным, то дискету, как бумагу, не надо выбрасывать или сдавать в макулатуру – с нее можно стереть этот файл и на его место записать новый**

**- файл всегда можно скопировать в любом количестве на другие носители**

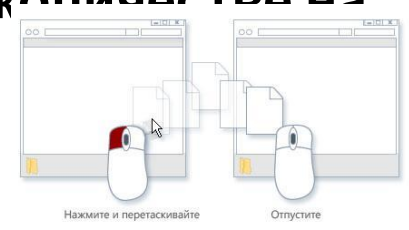

**- файл можно быстро переслать другому человеку по электрон АСУ** чте

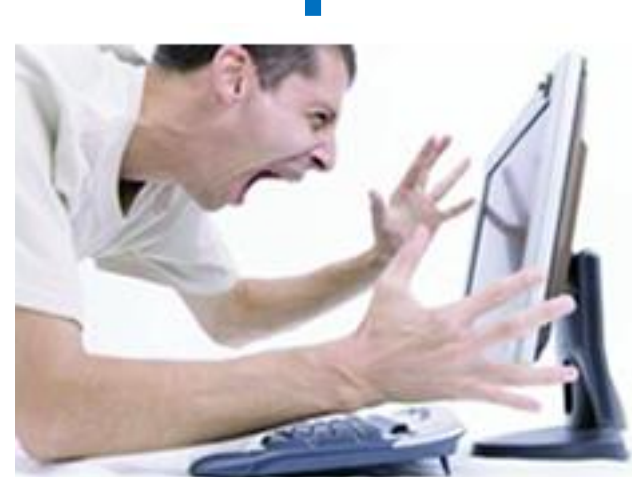

**прочитать их можно только на экране монитора или другого электронного носителя или распечатав на**

## **Главное неудобство хранения текстов в компьютерной памяти**

**А теперь заглянем в память компьютера и посмотрим, как же в нем представлена текстовая информация.**

**Из чего состоит текстовая информация?... Из букв (А, Б, D, L) Из цифр (1, 5, 0, 9) Из знаков препинания, скобок и пр. (?, (), \*, %)** 

**Мы уже знаем, что множество символов, с помощью которых записывается текст, называется алфавит, а число символов – мощностью алфавита. N=2<sup>b</sup>**

**Широко используемым способом представления текстовой информации в компьютере является использование алфавита мощностью 256 символов.** 

**Один символ такого алфавита несет 8 битов информации: 256 = 2<sup>8</sup>**

**8 битов = 1 байт, следовательно:**

**Двоичный код каждого символа занимает 1 байт компьютерной памяти**

### **Теперь возникает вопрос, какой именно восьмиразрядный двоичный код поставить в соответствие тому или иному символу. Все символы компьютерного алфавита пронумерованы от 0 до 255.**

**Каждому номеру соответствует восьмиразрядный двоичный код от 00000000 до 11111111.** 

### **Этот код – порядковый номер символа в двоичной системе счисления.**

```
001 111 111 111 010 010 111 111 111 001
111 011 111 111 111 111 111 111 011 111
110 011 111 111 110 110 111 111 011 110
  011 111 111 110 110 111 111 011 110
111 011 111 111 111 111 111 111 011 111
  111 011 111 111 111 111 011 111 111
001 111 111 111 010 010 111 111 111 001
```
**Таблица, в которой всем символам компьютерного алфавита поставлены в соответствие порядковые номера,** 

**называется таблицей**

**кодировки.**

## **Международным стандартом стала таблица кодировки ASCII**

**American** 

**Standart** 

# **Code**

## **for Information Interchange**

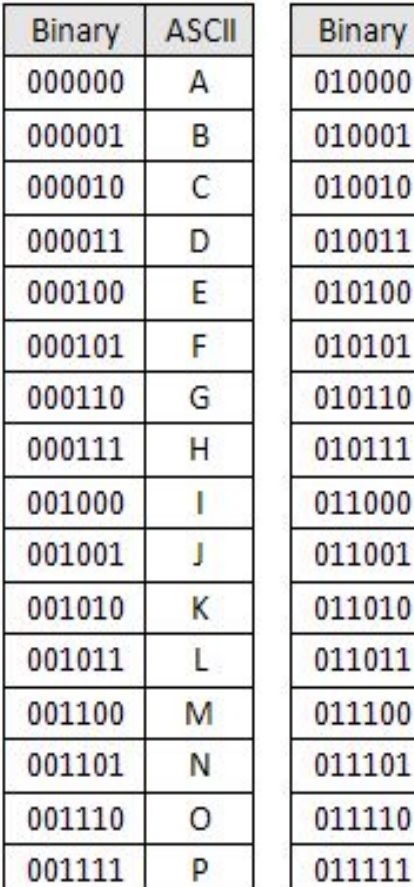

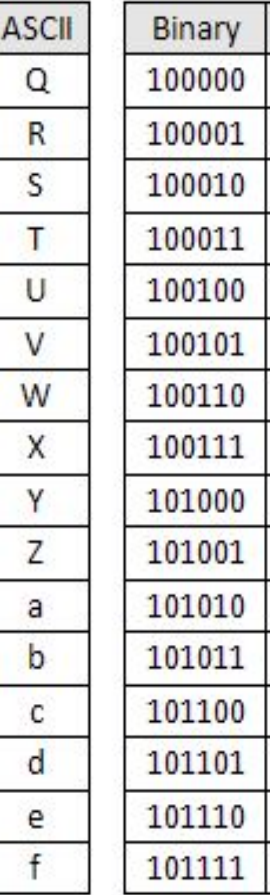

**ASCII** 

g

h

m

n

 $\circ$ 

p

q

r

s

t

u

v

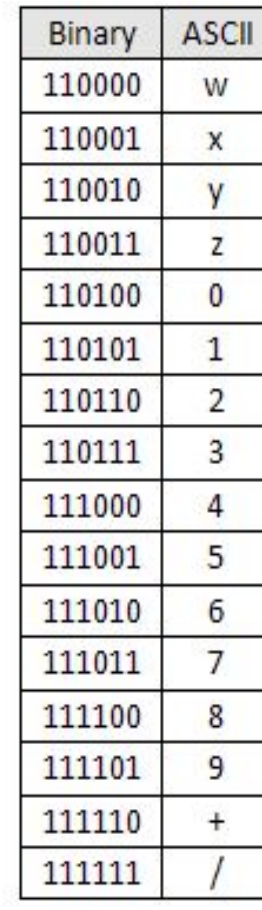

**ASCII – восьмибитовая или однобайтовая кодировка, 1 символ весит 8 бит или 1 байт**

### **UNICODE – шестнадцати битовая или двухбайтовая кодировка. Один символ весит 16 бит или 2 байта.**

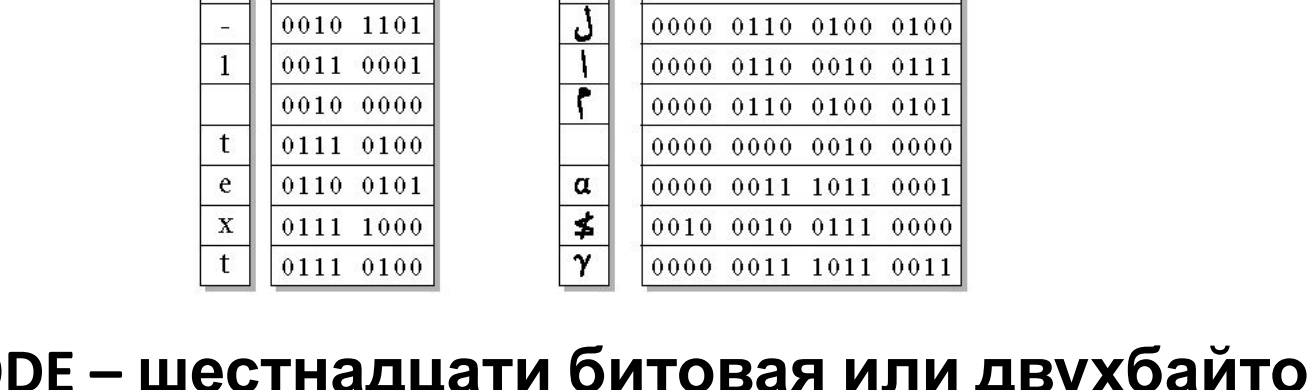

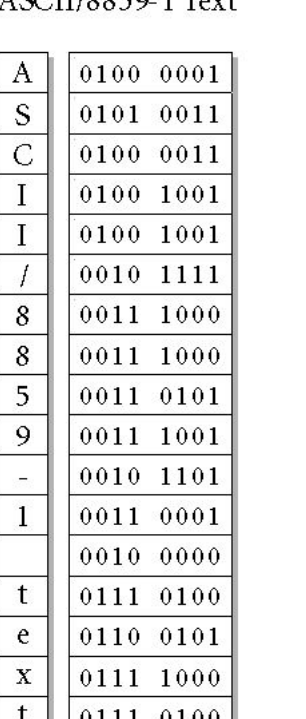

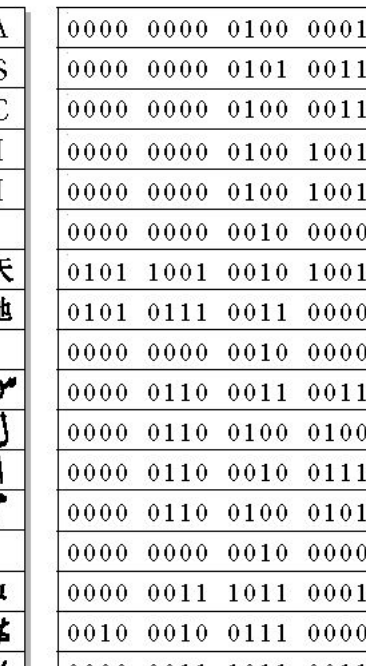

**Помимо восьмиразрядной кодировки**

**символов все большее**

**распространение получает**

### **шестнадцатиразрядная кодировка – двиховайтовая**<br>ASCII/8859-1 Text Unicode Text

### **Тексты вводятся в память компьютера с помощью клавиатуры.**

## **На клавишах написаны привычные нам буквы, но в оперативную компьютерную память они попадают уже в виде двоичного**

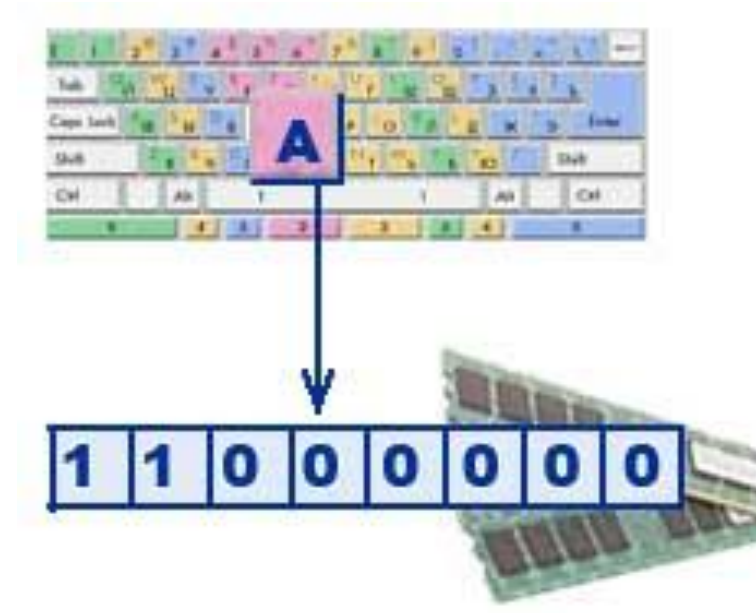

### **Задания для самостоятельной работы:**

**1. Какой объём памяти займёт приведённый ниже текст, если известно, что в нём используется кодировочная таблица ASCII? Happy New Year, dear friends!! Ответ: 30 знаков х 8 бит = 240 бит = 30 байт**

**2. Сколько символов содержится в тексте, использующем таблицу ASCII, если известно, что он занимает 24 576 бит памяти? Ответ: 24 576 бит : 8 бит = 3 072 знака**

**3. Текст занимает 1,25 Кбайт памяти компьютер. Сколько символов содержит этот текст?**

**Ответ: 1,25 Кбайт = 1,25х1024 = 1 208 байт. 1 символ компьютерного алфавита равен 1 байту, следовательно текст содержит 1 208 символов**

**4. Текст занимает 5 полных страниц. На каждой странице размещается 20 строк по 70 символов в строке. Какой объем оперативной памяти займет этот текст? Ответ:** 

**5 страниц х 20 строк х 70 символов = 7 000 байт**